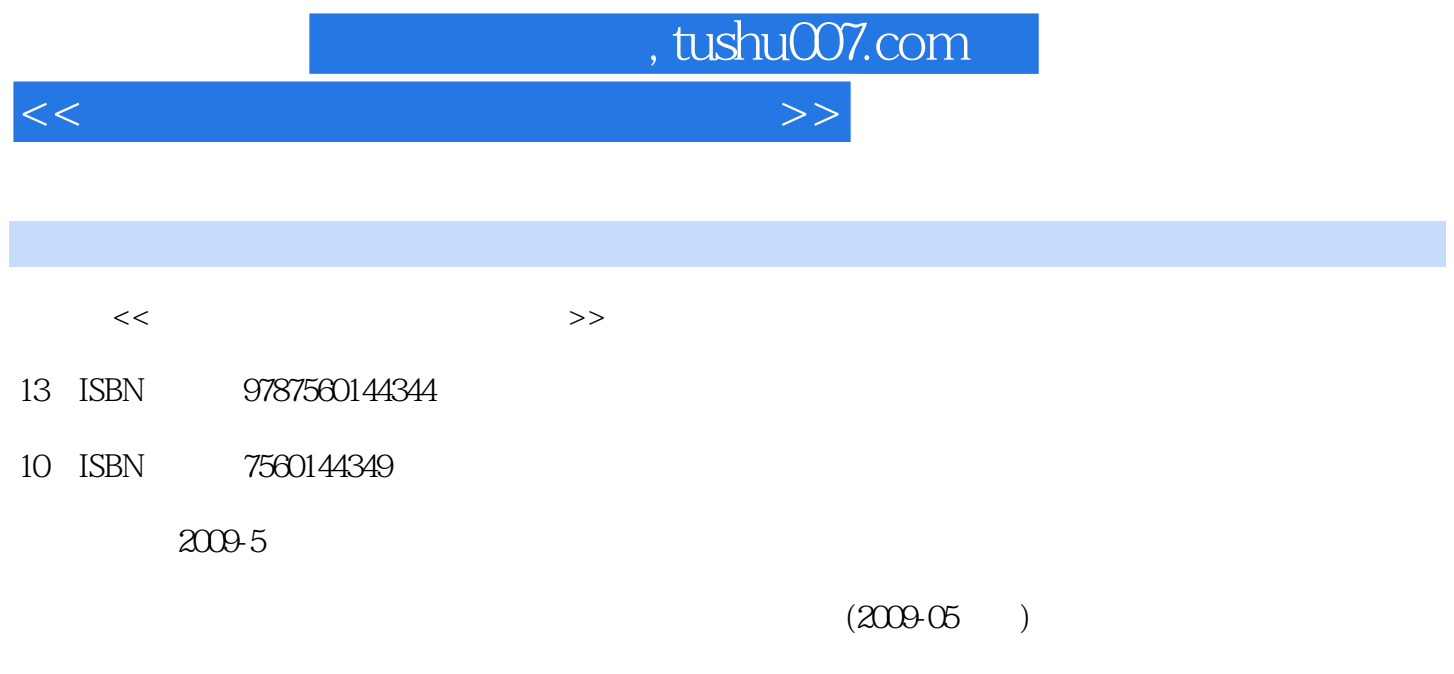

PDF

## 更多资源请访问:http://www.tushu007.com

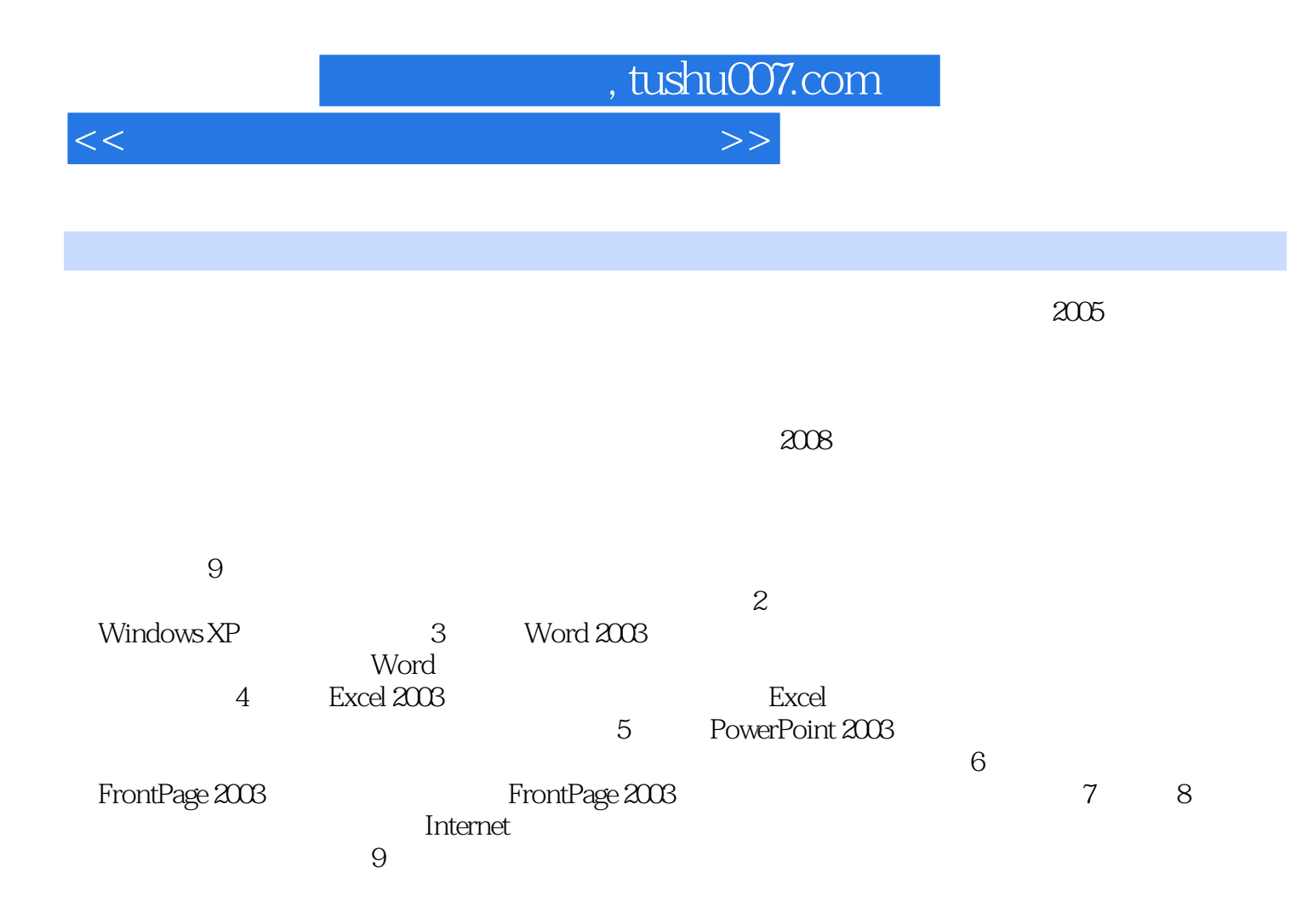

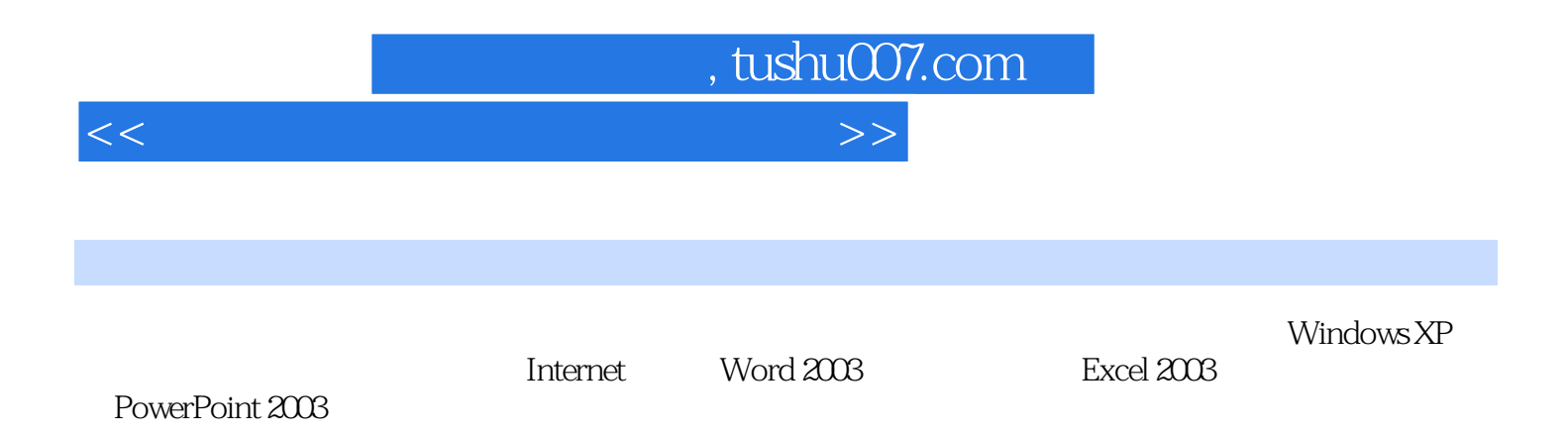

 $<<$  the set of the set of the set of the set of the set of the set of the set of the set of the set of the set of the set of the set of the set of the set of the set of the set of the set of the set of the set of the set

, tushu007.com

 $1.1$   $1.1.1$   $1.1.2$  $1.1.3$   $1.1.4$   $1.1.5$   $1.2$  $1.21$   $1.22$   $1.23$   $1.23$   $1.24$   $1.3$  $1.31 \t 1.32 \t 1.33 \t 1.34 \t 1.35 \t 1.4$  $1.41$   $1.42$   $1.43$   $1.44$   $1.45$   $1.46$   $1.47$  $1.5$   $1.51$   $1.52$   $1.53$   $1.54$   $1.6$  $1.61$   $1.62$   $1.63$   $1.7$  $1.7.1$   $1.7.2$   $1.7.3$   $1.8$ 1.8.1 1.8.2 1.9 2 WindowsXP 2.1 2.1.1 2.1.2 2.1.3 2.2 WindowsXP 2.2.1 Windows 2.2.2 WindowsXP 2.2.3 WindowsXP 2.2.4 WindowsXP 2.2.5 WindowsXP 2.3 WindowsXP  $2.31$   $2.32$  WindowsXP  $2.33$  $234$   $235$   $236$   $24$  WindowsXP  $2.4.1$   $2.4.2$   $2.4.3$   $2.4.4$   $2.5$  WindowsXP  $251$   $252$   $253$   $254$   $255$ 2.5.6 2.5.7 Windows 2.6 WindowsXP 2.6.1 2.6.2 263 27 3 Word2003 31 Word2003 31.1 Word2003 3.1.2 Word2003 3.1.3 Word2003 3.2 Word2003 3.2.1 decade 3.2.2 and 3.3 Word2003 3.3.1 3.3.2 3.3.3 3.3.4 3.3.5 3.3.6 3.4 Word2003 3.4 1  $342$   $343$   $344$   $345$   $346$  $347$  3.5 Word2003  $351$   $352$   $353$  $354$   $36$   $361$   $362$ 36.3 36.4 36.5 3.66 3.7 Word2003 3.7.1  $37.2$   $37.3$   $37.4$   $37.5$   $38$  Word2003  $381$   $382$   $383$   $384$   $39$   $4$ Excel2003 4.1 Excel2003 4.1.1 Excel2003 4.1.2 Excel2003 4.1.3 Excel 2003 4.2  $4.2 \t 4.2 \t 4.2 \t 4.2 \t 4.2 \t 4.2 \t 4.2 \t 4.2 \t 4.2 \t 4.2 \t 4.2 \t 4.2 \t 4.2 \t 4.2 \t 4.2 \t 4.2 \t 4.2 \t 4.2 \t 4.2 \t 4.2 \t 4.2 \t 4.2 \t 4.2 \t 4.2 \t 4.2 \t 4.2 \t 4.2 \t 4.2 \t 4.2 \t 4.2 \t 4.2 \t 4.2 \t 4.2 \t 4.$ 4.3 4.3.1 4.3.2 4.3.3 4.3.4 4.3.5 4.3.5  $4.4$   $4.4$   $4.4$   $4.4$   $4.4$   $4.4$   $4.4$   $4.4$  $445$   $446$   $447$   $447$   $448$ 4.5 4.5.1 4.5.2 4.5.3 4.5.4 4.5.4 46 461 462 463 464 47 47.1 "  $2^{n}$  4.7.2  $47.3$  4.7.4  $48$  Excel 4.8.1 12.1 4.8.2 4.9 4.9.1 4.9.2 4.9.2 4.9 49.3 49.4 49.5 4.10 4.101 4.102 4.10.3 4.11 5 PowerPoint2003 5.1 PowerPoint2003 5.1 PowerPoint2003 PowerPoint2003 5.1.2 PowerPoint2003 5.1.3 PowerPoint2003 5.2 PowerPoint2003 5.2.1 5.2.2 ....... 6 FrontPage2003 7 8 Internet 9

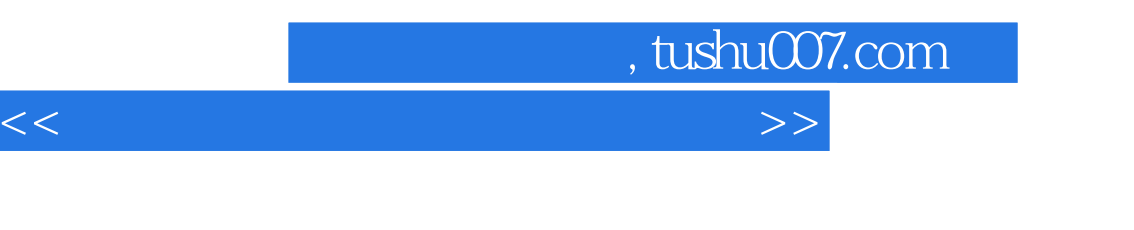

 $21.2$ 

 $1.$  $CPU$  $CPU$ 

 $CPU$ 

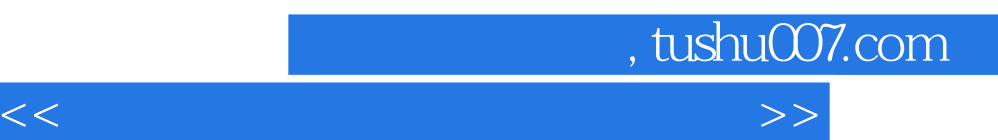

 $\mathcal{H} = \mathcal{H} = \mathcal{H}$ 

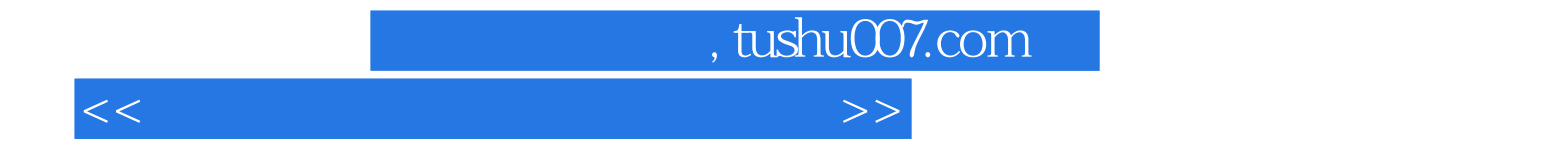

本站所提供下载的PDF图书仅提供预览和简介,请支持正版图书。

更多资源请访问:http://www.tushu007.com